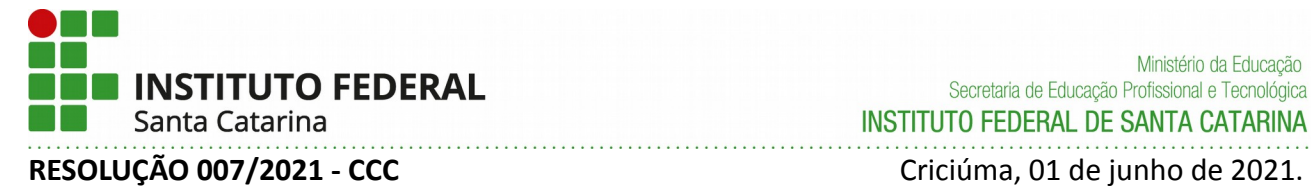

## **Aprova o PPC do Curso de Formação Continuada em Autodesk REVIT – Plataforma BIM na Construção Civil.**

De acordo com a Lei que cria os Institutos Federais de Educação, Ciência e Tecnologia, LEI 11.892/2008, o Presidente do COLEGIADO DO IFSC CAMPUS CRICIÚMA - CCC, no uso das atribuições que lhe foram conferidas pelo artigo 4º do Regulamento de Funcionamento do Colegiado deste Campus, RESOLUÇÃO Nº 052/2017/CCC, e de acordo com as competências no Regimento Geral do Instituto Federal de Santa Catarina RESOLUÇÃO Nº 54/2010/CS;

Considerando a Reunião Ordinária do Colegiado em 22/04/2021;

RESOLVE:

**Art. 1º -** Aprovar o Projeto Pedagógico de Curso (PPC) do Curso de Formação Continuada em Autodesk REVIT - Plataforma BIM na Construção Civil, conforme documento anexo.

**Art. 2º -** Autorizar o envio do PPC para análise do CEPE (Colegiado de Ensino, Pesquisa e Extensão).

**Art. 3º -** Esta Resolução entra em vigor na data de sua publicação.

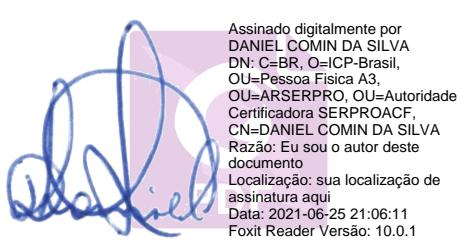

**DANIEL COMIN DA SILVA** Presidente do Colegiado do Câmpus Criciúma

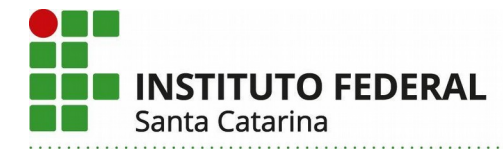

# **PROJETO PEDAGÓGICO DE CURSO Formação Continuada em: Autodesk REVIT - Plataforma BIM na Construção Civil**

# **PARTE 1 – IDENTIFICAÇÃO**

# **I – DADOS DA INSTITUIÇÃO**

## **Instituto Federal de Santa Catarina – IFSC**

Instituído pela Lei n 11.892 de 29 de dezembro de 2008. Reitoria: Rua 14 de Julho, 150 – Coqueiros – Florianópolis – Santa Catarina – Brasil – CEP 88.075-010 Fone: +55 (48) 3877-9000 – CNPJ: 11.402.887/0001-60

# **II – DADOS DO CAMPUS PROPONENTE**

**1. Câmpus:**

## Criciúma

## **2. Endereço e Telefone do Câmpus:**

Rodovia SC 443, nº 845, Km 1 bairro Vila Rica, CEP:88813-600 Criciúma - Santa Catarina / CNPJ: 11.402.887/0009-18 / Brasil Fone: +55 (48) 3462-5005.

## **2.1. Complemento:**

Não se aplica.

## **2.2. Departamento:**

Departamento de Ensino, Pesquisa e Extensão.

## **III – DADOS DOS RESPONSÁVEIS PELO PPC**

## **3. Chefe DEPE:**

Niguelme Cardoso Arruda

**4. Nome do(s) responsável(is) pelo PPC e contatos:** Alexandre David Felisberto ([alexandre.felisberto@ifsc.edu.br](mailto:alexandre.felisberto@ifsc.edu.br))

André Michels Chibiaqui ([andre.michels@ifsc.edu.br](mailto:andre.michels@ifsc.edu.br))

## **5. Aprovação no Campus:**

Resolução 007 de 2021 do Colegiado do Câmpus Criciúma.

**Instituto Federal de Santa Catarina – Reitoria** Rua: 14 de julho, 150 | Coqueiros | Florianópolis /SC | CEP: 88.075-010 Fone: (48) 3877-9000 | www.ifsc.edu.br | CNPJ 11.402.887/0001-60

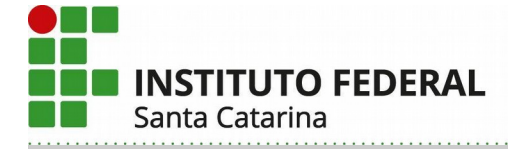

# **PARTE 2 – PPC**

## **IV – DADOS DO CURSO**

### **6. Nome do curso:**

Formação Continuada em Autodesk REVIT - Plataforma BIM na Construção Civil.

## **7. Eixo tecnológico:**

Infraestrutura.

### **8. Modalidade:**

O curso é 100% na modalidade Educação a Distância (EAD).

## **9. Carga horária total do curso:**

80 horas aula.

## **10. Regime de matrícula:**

Matrícula seriada (matrícula por bloco de UC em cada semestre letivo), conforme RDP.

## **11. Forma de ingresso:**

O ingresso nos cursos FIC poderão ocorrer por meio de análise socioeconômica, sorteio ou prova, a ser definido no edital de ingresso do IFSC.

### **12. Objetivos do curso:**

Formar profissionais capacitados a utilizar o software Autodesk® REVIT® nas disciplinas de arquitetura e estrutura, possibilitando-os a trabalharem com a nova tecnologia de Modelagem de Informação da Construção ou *Building Information Modelling* (BIM).

## **13. Perfil profissional do egresso:**

Executa técnicas de modelagem da informação da construção elaborando modelos BIM para atender os diversos segmentos da indústria da construção civil.

## **14. Competências gerais do egresso:**

- Noções básicas sobre BIM
- Modelar e construir virtualmente:
- Usar a ferramenta BIM Autodesk REVIT, nas disciplinas de arquitetura e estrutura.

## **15. Áreas/campo de atuação do egresso:**

O profissional egresso pode atuar no segmento público e privado, em escritórios de arquitetura e engenharias, empresas de construção civil e infraestrutura, e órgãos governamentais de projeto, execução e fiscalização. Sua atuação deve ocorrer com ética, responsabilidade, compromisso social e profissional.

## **16. Certificação do Egresso:**

Modelador BIM ou Modeladora BIM.

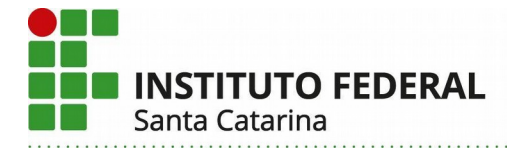

## **V – ESTRUTURA CURRICULAR DO CURSO**

## **17. Matriz curricular:**

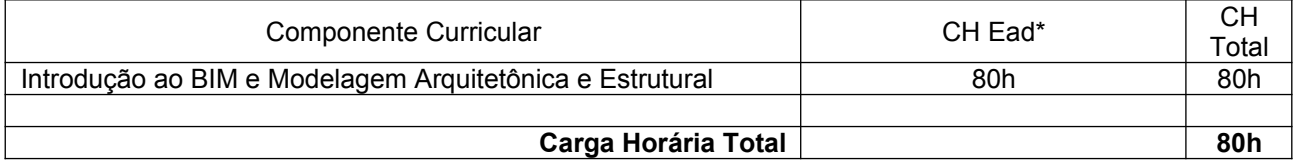

### **18. Componentes curriculares:**

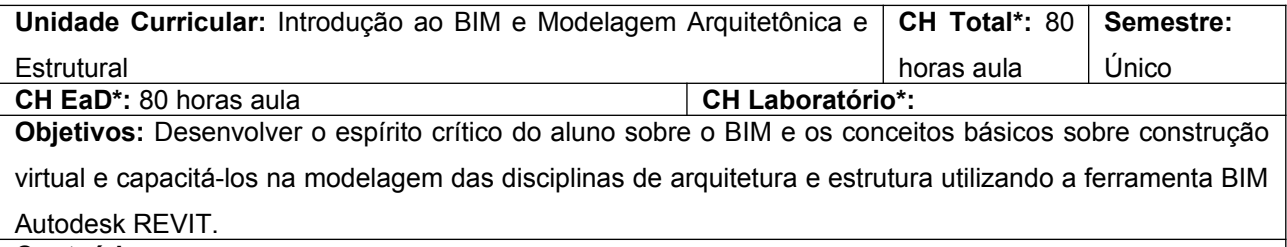

### **Conteúdos:**

I – Introdução ao BIM: Breve histórico sobre projetos de arquitetura e engenharia (Da Renascença aos dias atuais); breve histórico sobre *Computer Aided Design* (CAD) e *Building Information Modelling* (BIM); as diferentes ferramentas BIM e suas aplicações; construção virtual. II – Modelagem Arquitetônica: (a) Introdução ao Revit: Interface do Revit; Tipos de elementos e famílias; linhas de grid e níveis; importação de desenhos 2D; tipos e criação de parâmetros; parametrização de famílias; configuração inicial do programa. (b) Ferramentas de edição: offset; dividir; alinhar; matriz; extrusão, e outras. (c) Ferramentas de visualização: Vistas 3D; cortes; plantas; detalhes; quadros de esquadrias e afins; *room* e identificadores; selos, renderização e outras. (d) Modelagem: Paredes; Portas; Janelas; Pisos; Forros; Escadas; Guarda-corpos; Rampas; Telhados. (e) Preparação do Terreno: importação de curvas do programa Autodesk AutoCAD; lançamentos de pontos; dividir e mesclar regiões; sub-regiões; etc. (f) Tabelas: Configuração de tabelas de materiais; de quantidades; de orçamento (BIM 5D); volumes de corte e aterro, etc. (g) Folhas de impressão (pranchas): exportação de arquivos; montagem das pranchas; plotagem. III - Modelagem Estrutural: Modelagem de pilares; de vigas; de lajes estruturais; de sapatas e blocos de fundação.

### **Metodologia de Abordagem:**

A abordagem ocorrerá com aulas expositivas, teórico-práticas, síncronas e dialogadas na modalidade EAD utilizando serviços de videoconferências, preferencialmente das plataformas *Google for Education* (Google Meet) ou Rede Nacional de Pesquisas (Conferênciaweb). O envio, recebimento e compartilhamento de arquivos ocorrerá pela plataforma *Google for Education* (Google Drive) e pelo sistema corporativo SIGAA. O Google Drive é utilizado preferencialmente para compartilhamento de arquivos pesados utilizados na ferramenta BIM Autodesk Revit, por meio de criação de pasta compartilhada entre o professor e os alunos, garantindo controle de alterações, interação entre os alunos, arquivos atualizados, entre outras vantagens, sendo inclusive uma das premissas da metodologia BIM. Já o SIGAA é utilizado para documentação e controle acadêmico, como envio de apostilas, registro de notas,

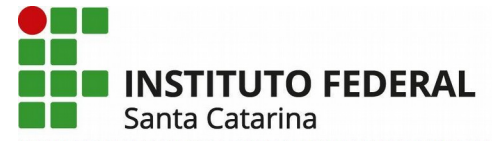

controle de frequência, etc. A utilização integrada dessas ferramentas de tecnologia de informação e comunicação (TIC) possibilita o emprego de recursos audiovisuais para apresentação do conteúdo e interação com os alunos e entre os alunos, como mais de um aluno trabalhar no mesmo arquivo, ou professor e aluno trabalhar no mesmo arquivo, compartilhamento de telas pelos alunos para esclarecimentos de dúvidas, aulas dialogadas, etc. Ao longo do curso os alunos desenvolverão a modelagem das disciplinas de arquitetura e estrutura de uma edificação vertical multifamiliar (edifício residencial), sob orientação do professor, cuja planta baixa arquitetônica em formato CAD (extensão ".dwg") será entregue e importada pelos alunos. A cada novo conteúdo ministrado os alunos realizarão a respectiva modelagem em seu próprio modelo BIM. Isso permite o aprendizado contínuo pelos alunos e o acompanhamento da evolução individual dos alunos pelo professor. A avaliação final corresponde a entrega individual, via pasta compartilhada, do respectivo modelo BIM elaborado pelo aluno ao longo do curso. Cabem aos alunos providenciar hardware (notebook, desktop, etc.), software (Autodesk REVIT, versão estudante [licença gratuita], plataforma *Google for Education*, etc), e acesso à internet de alta velocidade.

### **Bibliografias:**

CHING, Francis D.K. Representação gráfica em arquitetura. 6. ed. Porto Alegre: Bookman, 2017. Disponível em: https://app.minhabiblioteca.com.br/#/books/9788582604373/. Acesso em: 12 maio 2021. (Acesso via Plataforma Minha Biblioteca)

EASTMAN, Chuck., et al. **Manual de BIM**: um guia de modelagem da informação da construção para arquitetos, engenheiros, gerentes, construtores. Porto Alegre: Bookman, 2014. Disponível em: https://app.minhabiblioteca.com.br/#/books/9788582601181/. Acesso em: 12 maio 2021. (Acesso via Plataforma Minha Biblioteca)

LEUSIN, Sérgio R. **Gerenciamento e Coordenação de Projetos BIM**: um guia de ferramentas e boas práticas para o sucesso de empreendimentos. Rio de Janeiro: Grupo Gen, 2018. Disponível em: https://app.minhabiblioteca.com.br/#/books/9788595153820/. Acesso em: 12 maio 2021. (Acesso via Plataforma Minha Biblioteca)

### **19. Certificações intermediárias:**

Não haverá certificações intermediárias.

### **20. Estágio curricular supervisionado**

Não haverá estágio supervisionado (Resolução CEPE nº 74 de 08 de dezembro de 2016).

## **VI – METODOLOGIA E AVALIAÇÃO**

## **21. Metodologia de desenvolvimento pedagógico do curso:**

O desenvolvimento pedagógico do curso será guiado pela interdisciplinaridade, desenvolvimento do espírito científico e formação integral do aluno como cidadão. Para tanto, os alunos serão incentivados a compartilharem suas experiências profissionais e conhecimentos que eventualmente já possuam sobre modelagem de informação da construção (BIM), seja nas áreas de edificações ou infraestrutura. Serão incentivados também a buscarem conhecimentos complementares ao curso, com sugestão de locais **Instituto Federal de Santa Catarina – Reitoria**

Rua: 14 de julho, 150 | Coqueiros | Florianópolis /SC | CEP: 88.075-010 Fone: (48) 3877-9000 | www.ifsc.edu.br | CNPJ 11.402.887/0001-60

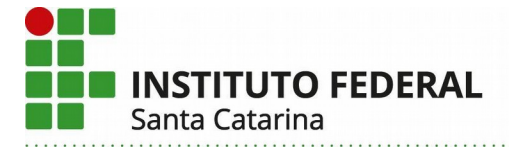

confiáveis no ambiente web em que possam aprender e compartilhar seus conhecimentos. Os alunos ainda serão motivados a compreenderem a importância dos novos conhecimentos adquiridos para transformação e melhoria da sociedade em que vivem. De forma prática e conforme já abordado na Unidade Curricular, as aulas serão expositivas, teórico-práticas, síncronas e dialogadas na modalidade EAD utilizando serviços de videoconferências, preferencialmente das plataformas *Google for Education* (Google Meet) ou Rede Nacional de Pesquisas (Conferênciaweb). O envio, recebimento e compartilhamento de arquivos ocorrerá pela plataforma *Google for Education* (Google Drive) e pelo sistema corporativo SIGAA. O Google Drive é utilizado preferencialmente para compartilhamento de arquivos pesados utilizados na ferramenta BIM Autodesk Revit, por meio de criação de pasta compartilhada entre o professor e os alunos, garantindo controle de alterações, interação entre os alunos, arquivos atualizados, entre outras vantagens, sendo inclusive uma das premissas da metodologia BIM. Já o SIGAA é utilizado para documentação e controle acadêmico, como envio de apostilas, registro de notas, controle de frequência, etc. A utilização integrada dessas ferramentas de tecnologia de informação e comunicação (TIC) possibilita o emprego de recursos audiovisuais para apresentação do conteúdo e interação com os alunos e entre os alunos, como mais de um aluno trabalhar no mesmo arquivo, ou professor e aluno trabalhar no mesmo arquivo, compartilhamento de telas pelos alunos para esclarecimentos de dúvidas, aulas dialogadas, etc.

### **22. Avaliação da aprendizagem:**

Conforme descrito na Unidade Curricular, ao longo do curso os alunos desenvolverão a modelagem das disciplinas de arquitetura e estrutura de uma edificação vertical multifamiliar (edifício residencial), sob orientação do professor, cuja planta baixa arquitetônica em formato CAD (extensão ".dwg") será entregue e importada pelos alunos. Ou seja, os alunos construirão virtualmente um edifício da fundação à cobertura, e ao final, poderão extrair as plantas de arquitetura e engenharia desejadas. Tal processo BIM é exatamente o inverso da antiga metodologia CAD, onde os projetistas concebem mentalmente um projeto, e desenham pranchas diversas para demonstrar e detalhar tal ideia. Desta forma, a cada novo conteúdo ministrado os alunos realizarão a respectiva modelagem em seu próprio modelo BIM, utilizando o software Autodesk REVIT. A conclusão do modelo BIM, desenvolvido individualmente, dar-se-á na conclusão do curso. Isso permite o aprendizado contínuo e o acompanhamento da evolução individual dos alunos pelo professor. A avaliação final corresponde a entrega individual do arquivo, via pasta compartilhada no Google Drive, do modelo BIM elaborado pelo aluno ao longo do curso. Também podem ser solicitadas entregas parciais do modelo BIM para verificar o aprendizado do aluno até determinada parte do curso, possibilitando avaliações parciais do conhecimento ministrado e aprendizado, com eventuais adequações na dinâmica de ensino e reforço de atuação em alunos com dificuldade. Outras avaliações parciais podem ocorrer com o compartilhamento de telas dos alunos quando estes tiverem dúvidas ou por solicitação do professor, com vistas a melhor esclarecer as dúvidas e também verificar o grau de evolução do aluno até aquele momento. Esta metodologia de ensino permite o desenvolvimento e autonomia do discente de forma contínua e efetiva, resultando em informações sistematizadas e disponibilizadas aos estudantes, com mecanismos que

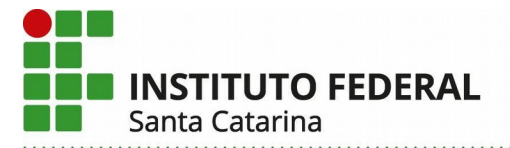

garantam sua natureza formativa, possibilitando a adoção de ações concretas para a melhoria da aprendizagem em função das avaliações realizadas. Como o curso é 100% EAD, os procedimentos avaliativos podem ainda ser resumidos respondendo às seguintes questões:

. . . . . . . . . . . . . . . . . . .

a) Quando e onde realizar a avaliação: A avaliação final ocorrerá ao final do curso com a entrega do modelo BIM (arquivo de projeto na extensão ".rvt" elaborado através do software Autodesk Revit) com as disciplinas de arquitetura e estrutura modeladas ao longo do curso. Cada aluno entregará seu projeto inserindo em pasta compartilhada previamente criada no Google Drive. Não é possível a entrega no SIGAA pelo tamanho do arquivo. A mesma dinâmica poderá ser usada pelo professor para entregas e avaliações parciais, conforme necessidade.

b) Como avaliar no ambiente virtual de ensino e aprendizagem: A turma será avaliada pela sua participação nas Webs aulas agendadas. Também será avaliado individualmente cada aluno ao longo do curso pelo compartilhamento de sua tela, possibilitando a visualização do modelo BIM em elaboração. E finalmente pela entrega final e eventuais entregas parciais do modelo BIM através de pasta compartilhada entre professor e alunos no Google drive.

c) Que tipos de instrumentos avaliativos podem ser adotados? Participação em aula e Entrega de Trabalho (modelo BIM).

d) Quando e onde realizar a avaliação? Avaliações parciais e final, por meio da participação dos alunos nas Webs aulas e entrega do modelo BIM.

e) Quais critérios para correção devem ser adotados? Verificar se o modelo BIM elaborado pelos alunos contém as informações, detalhamento e precisão mínimas passadas ao longo do curso.

Como o curso é 100% na modalidade EAD e a principal avaliação é a entrega de um modelo BIM elaborado ao longo de todo o curso, não há necessidade de avaliação presencial.

### **23. Critérios de aproveitamento de conhecimentos e experiências anteriores:**

O curso contará com apenas uma unidade curricular, cujo objetivo final é entregar um modelo BIM elaborado ao longo do curso com as disciplinas modeladas de arquitetura e estrutura. Desta forma, não será possível a validação de componentes curriculares ou outros aproveitamentos.

### **24. Atendimento ao Discente:**

Além de contar com toda a estrutura psicopedagógica e administrativa da Instituição, aos discentes será possibilitado um atendimento extra classe nos prazos regulamentares, por meio de ferramentas de tecnologia, informação e comunicação (TIC), como: Google Meet, Google Chat, e-mail, etc. E ainda, o discente poderá tirar as suas dúvidas ao longo das próprias aulas. Por fim, é assegurado aos estudantes público-alvo da Educação Especial o Atendimento Educacional Especializado (AEE), que terá por objetivo identificar, elaborar e organizar recursos pedagógicos acessíveis e recursos de Tecnologia Assistiva que contribuam com a minimização das barreiras físicas, atitudinais, educacionais, comunicacionais e outras que possam interferir na plena participação nas atividades educacionais e sociais.

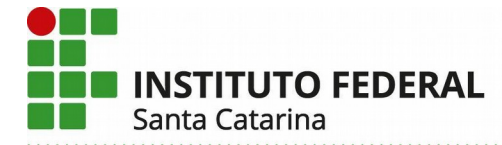

### **25. Atividade em EaD:**

O curso será 100% na modalidade EAD. Conforme já relatado anteriormente, as aulas serão expositivas, teórico-práticas, síncronas e dialogadas na modalidade EAD utilizando serviços de videoconferências, preferencialmente das plataformas *Google for Education* (Google Meet) ou Rede Nacional de Pesquisas (Conferênciaweb). O envio, recebimento e compartilhamento de arquivos ocorrerá pela plataforma *Google for Education* (Google Drive) e pelo sistema corporativo SIGAA. O Google Drive é utilizado preferencialmente para compartilhamento de arquivos pesados utilizados na ferramenta BIM Autodesk Revit, por meio de criação de pasta compartilhada entre o professor e os alunos, garantindo controle de alterações, interação entre os alunos, arquivos atualizados, entre outras vantagens, sendo inclusive uma das premissas da metodologia BIM. Já o SIGAA é utilizado para documentação e controle acadêmico, como envio de apostilas, registro de notas, controle de frequência, etc. A utilização integrada dessas ferramentas de tecnologia de informação e comunicação (TIC) possibilita o emprego de recursos audiovisuais para apresentação do conteúdo e interação com os alunos e entre os alunos, como mais de um aluno trabalhar no mesmo arquivo, ou professor e aluno trabalhar no mesmo arquivo, compartilhamento de telas pelos alunos para esclarecimentos de dúvidas, aulas dialogadas, etc.

### **26. Equipe multidisciplinar:**

O apoio pedagógico à concepção, ao desenho educacional e à produção de materiais dos cursos e componentes curriculares ofertados na modalidade a distância será assegurado pela PROEN em articulação com o Núcleo de Educação a Distância e equipe pedagógica do câmpus, conforme artigo 10 da Resolução CEPE/IFSC nº 72 de 22 de outubro de 2020.

### **26.1. Atividades de tutoria:**

As atividades de tutoria à distância serão realizadas pelos próprios professores que ministrarão o curso.

### **26.2. Material didático institucional:**

O material didático utilizado no curso consta nas referências bibliográficas da única Unidade Curricular prevista. É composto por livros digitais disponíveis no APP institucional Minha Biblioteca, e também por livros físicos de teor semelhante disponíveis na biblioteca da Instituição. Todo o conteúdo ministrado ao longo do curso, em especial as técnicas de modelagem passadas em cada aula, estão disponíveis no livro digital Autodesk Revit: Architecture 2020: conceitos e aplicações da autora Cláudia Campos Netto. Desta forma, as técnicas de modelagem de cada assunto serão explicadas nas webs aulas, e o aluno ainda poderá buscar complementar o aprendizado nesse livro referência.

### **26.3. Mecanismos de interação entre docentes, tutores e estudantes:**

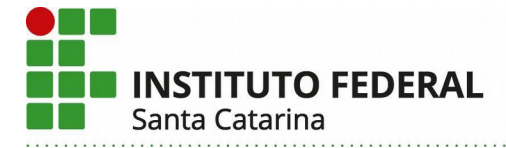

Conforme já abordado na Unidade Curricular, as aulas serão expositivas, teórico-práticas, síncronas e dialogadas na modalidade EAD utilizando serviços de videoconferências, preferencialmente das plataformas *Google for Education* (Google Meet) ou Rede Nacional de Pesquisas (Conferênciaweb). O envio, recebimento e compartilhamento de arquivos ocorrerá pela plataforma *Google for Education* (Google Drive) e pelo sistema corporativo SIGAA. O Google Drive é utilizado preferencialmente para compartilhamento de arquivos pesados utilizados na ferramenta BIM Autodesk Revit, por meio de criação de pasta compartilhada entre o professor e os alunos, garantindo controle de alterações, interação entre os alunos, arquivos atualizados, entre outras vantagens, sendo inclusive uma das premissas da metodologia BIM. Já o SIGAA é utilizado para documentação e controle acadêmico, como envio de apostilas, registro de notas, controle de frequência, etc. A utilização integrada dessas ferramentas de tecnologia de informação e comunicação (TIC) possibilita o emprego de recursos audiovisuais para apresentação do conteúdo e interação com os alunos e entre os alunos, como mais de um aluno trabalhar no mesmo arquivo, ou professor e aluno trabalhar no mesmo arquivo, compartilhamento de telas pelos alunos para esclarecimentos de dúvidas, aulas dialogadas, etc.

# **PARTE 3 – AUTORIZAÇÃO DA OFERTA**

## **VII – OFERTA NO CAMPUS**

## **27. Justificativa para oferta neste Câmpus:**

Um modelo de informação da construção, ou *Building Information Model* (BIM) pode representar diversas informações multidisciplinares de uma edificação, através de um modelo multidimensional (nD), por meio de dados padronizados e interoperáveis. Várias dimensões (D) podem ser adicionadas ao modelo para integrar informações de prazo (BIM 4D), custo (BIM 5D), sustentabilidade, iluminação, acústica e requisitos térmicos (BIM 6D), operação, manutenção, demolição, gestão de instalações, retrofit, facilities (BIM 7D) (Séllos et al., 2015; Hellum, 2015), e segurança (Kamardeen, 2010).

A Modelagem da Informação da Construção, ou *Building Information Modelling* (BIM), é cada vez mais utilizada em todo o mundo na indústria da construção civil, com usuários superando sua curva de aprendizagem inicial e percebendo o poder de modelar em uma ou mais plataformas BIM, gerando modelos mais complexos e detalhados, permitindo apoiar os seus diversos processos vinculados, como projeto, fabricação e contratação (SOLIHIN e EASTMAN, 2015). Vários países já exigem o uso de BIM em projetos do setor público, como Estados Unidos, Singapura, Reino Unido, Noruega, Dinamarca, Finlândia, Coréia do Sul, Holanda, Chile, Espanha (Paraná, 2018).

No Brasil, a BIM ainda está em fase inicial de implantação (BERNSTEIN et al, 2014), com uso incipiente no setor público (MATOS, 2016). Mas já há iniciativas relevantes. Em 2014 o Estado de Santa Catarina criou um grupo técnico para implementação da tecnologia BIM em obras a serem realizadas no Estado. A iniciativa inédita no Brasil prevê a partir de 2018 a exigência de adequação de contratos e licitações

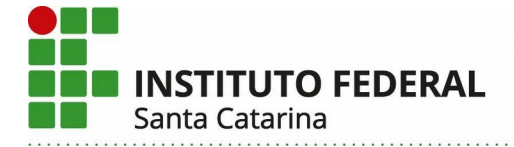

promovidos pelo Governo do Estado à plataforma BIM. Ao longo destes últimos anos foram realizados seminários para fomentar a divulgação, o diálogo e parceria com as empresas de tecnologia, academia e cadeia produtiva da construção civil, assim como, a apresentação do Caderno BIM que, além de servir como referência para os editais de contratação de prestadores de serviços, traz os procedimentos para desenvolvimento de projetos que utilizará esta tecnologia (SANTA CATARINA, 2016). Em 2017, os estados do sul do Brasil formalizaram um termo de cooperação técnica visando promover ações conjuntas na implantação de melhorias na gestão de projetos e obras públicas com a utilização da tecnologia BIM (SANTA CATARINA, 2017).

Nesta mesma linha, o Governo Federal instituiu o Comitê Estratégico de Implementação do *Building Information Modelling* (CE-BIM) (Brasil, 2017), com objetivo de formular a Estratégia Nacional de Disseminação BIM. Lançou plataforma de acesso público e gratuito, via internet, com recursos de download e upload de objetos virtuais e templates e um sistema de gerenciamento e validação de bibliotecas BIM, disponível em: [https://plataformabimbr.abdi.com.br.](https://plataformabimbr.abdi.com.br/) Passará a exigir a partir de 2021 a elaboração de projetos em BIM por vários órgãos federais (Brasil, 2020). A Associação Brasileira de Normas Técnicas (ABNT) está atualizando normas técnicas relacionadas ao BIM, como a NBR ISO 12006 e NBR 15965, a qual trata da implantação do sistema de classificação da informação da construção (MELLO, 2015). No meio acadêmico já há dezenas de artigos e pesquisas na área, com vários cursos incluindo este tema em suas grades. Deste modo, o presente curso de formação continuada (FIC) se alinha à estratégia do Governo Federal de disseminar o uso do BIM no Brasil. Para tanto o curso focará na utilização da ferramenta BIM Autodesk REVIT, uma das mais populares neste segmento no Brasil. Este software é gratuito para uso acadêmico por professores e estudantes, o que facilita sua aquisição e utilização pelos alunos do curso.

### **28. Itinerário formativo no contexto da oferta/câmpus:**

O curso proposto tem total aderência ao eixo tecnológico de Infraestrutura e com os cursos já ministrados no campus neste eixo, a saber: Técnico em Edificações, modalidades Subsequente e Integrado em Engenharia Civil. Isso porque a elaboração de projetos de construção civil utilizando a tecnologia / metodologia BIM já é obrigatória em maior ou menor grau em vários países. E no Brasil já há um cronograma de utilização obrigatória do BIM (Brasil, 2020). Há carência de profissionais com este conhecimento no mercado e grande interesse dos mesmos por cursos na área, já verificado em ofertas de curso semelhante na modalidade presencial.

### **29. Público-alvo na cidade/região:**

O município de Criciúma e municípios vizinhos possuem muitos investimentos em obras de edificação e infraestrutura, sendo uma das regiões mais ricas do Estado, contando com várias empresas construtoras neste segmento. Há ainda cursos de graduação em arquitetura e engenharia civil e cursos de técnico em edificações nesta região, ministrados por instituições privadas. Há ainda os egressos dos cursos de técnico em edificações do próprio campus, e os alunos do curso de Engenharia Civil. E por ser ofertado na modalidade a distância qualquer interessado em todo o país poderá cursá-lo. Todas essas pessoas são **Instituto Federal de Santa Catarina – Reitoria**

> Rua: 14 de julho, 150 | Coqueiros | Florianópolis /SC | CEP: 88.075-010 Fone: (48) 3877-9000 | www.ifsc.edu.br | CNPJ 11.402.887/0001-60

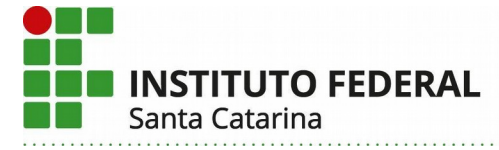

público alvo do curso aqui proposto.

### **30. Início da oferta:**

Pretende-se iniciar a oferta do curso no segundo semestre do ano corrente (2021/2).

### **31. Frequência da oferta:**

A oferta será de ao menos uma turma semestral, preferencialmente noturna.

### **32. Periodicidade das aulas:**

As aulas ocorrerão no mínimo uma vez por semana.

### **33. Local das aulas:**

As aulas ocorrerão à distância usando as plataformas de vídeo conferências disponíveis na Instituição (preferencialmente Google Meet ou Conferênciaweb – RNP). Os alunos devem providenciar os recursos de hardware, software e acesso à internet para acessar as aulas, inclusive instalação do software gratuito, licença estudante.

### **34. Turno de funcionamento, turmas e número de vagas:**

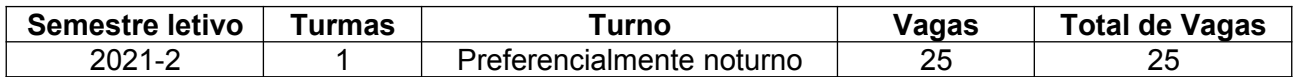

### **34.1. Justificativa para oferta de vagas inferior a 40.**

As vagas serão limitadas à 25 devido ao processo de ensino aprendizagem empregado neste curso, o qual exige do docente um atendimento individualizado em parte do processo educacional. De maneira geral, no início de cada aula o docente ensina uma determinada técnica de modelagem, e na sequência, dá atendimento individualizado tirando dúvidas específicas dos alunos.

### **35. Pré-requisito de acesso ao curso:**

Os candidatos deverão ter concluído o primeiro ano do Ensino Médio, ou equivalente. Deverão ter ainda conhecimentos básicos em informática.

### **36. Instalações e equipamentos:**

Para realização do curso são necessários: plataforma de vídeo conferência; licenças educacionais gratuitas do software obtidas no site da Autodesk; dispositivos de hardware; acesso à internet. Todos esses requisitos são a cargo dos alunos. A configuração mínima desejável para os computadores é: Sistema operacional Windows 7 ou superior; processador de núcleo único ou de múltiplos núcleos Intel® Pentium®, Xeon®, ou i-Series ou o AMD® equivalente com tecnologia SSE2. É recomendada a maior taxa de velocidade de CPU possível; memória RAM de 8 GB; Configuração de vídeo 1280 x 1024 com *true color*; Placa gráfica com capacidade para DirectX 11 com Shader Model 5.

### **37. Corpo docente e técnico-administrativo necessário para funcionamento do curso:**

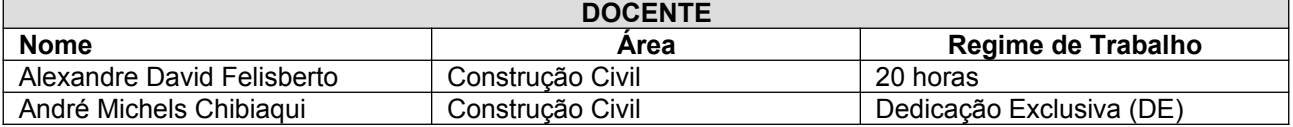

**Instituto Federal de Santa Catarina – Reitoria** Rua: 14 de julho, 150 | Coqueiros | Florianópolis /SC | CEP: 88.075-010 Fone: (48) 3877-9000 | www.ifsc.edu.br | CNPJ 11.402.887/0001-60

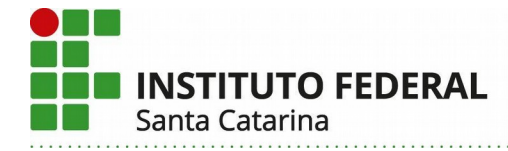

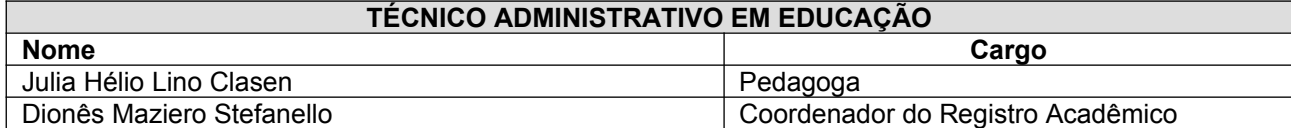

### **Referências Bibliográficas:**

BERNSTEIN, H. M., et al. **The business value of BIM for construction in major global markets**. Bedford: McGraw Hill Construction, 2014. 64p.

BRASIL. Decreto s/n, de 5 de junho de 2017. Institui o Comitê Estratégico de Implementação do Building Information Modelling. 2017. **Executivo**. Brasília, DF.

BRASIL. Decreto 10.306, de 2 de abril de 2020. Estabelece a utilização do BIM na execução direta ou indireta de obras e serviços de engenharia realizada pelos órgãos e pelas entidades da administração pública federal, no âmbito da Estratégia BIM BR. 2020. **Executivo**. Brasília, DF.

HELLUM, Maria Eriksen. **Increasing Utility Value of BIM in All Project Phases**. 2015. 113 f. Dissertação (Mestrado) - Curso de Engenharia Civil e Ambiental, Department Of Civil And Transport Engineering, Norwegian University Of Science And Technolog, Noruega, 2015. Cap. 2.

KAMARDEEN, I (2010**). 8D BIM modelling tool for accident prevention through design**. In: Egbu, C. (Ed) Procs 26th Annual ARCOM Conference, 6-8 September 2010, Leeds, UK, Association of Researchers in Construction Management, 281-289.

MATOS, Cleiton Rocha De. **O Uso do BIM na Fiscalização de Obras Públicas**. [Distrito Federal] 2016. xv, 140p., 210 x 297 mm (ENC/FT/UnB, Mestre, Estruturas e Construção Civil, 2016). Dissertação de Mestrado – Universidade de Brasília. Faculdade de Tecnologia. Departamento de Engenharia Civil e Ambiental.

MELLO, Ricardo Bianca de. **AUBR115 - Normalização Brasileira para BIM e sua aplicação em tecnologia** Autodesk. 2015. Autodesk University Brasil 2015. Disponível em: <https://custom.cvent.com/FDBB345248B94F40BFFFCEF2FBE054E4/files/079a0fb772b64daab44a227777 b305bd.pdf>. Acesso em: 28 ago. 2016.

PARANÁ. Secretaria de Infraestrutura e Logística. **PORTAL BIM PARANÁ:** BIM no Mundo. 2018. Disponível em: <http://www.bim.pr.gov.br/modules/conteudo/conteudo.php?conteudo=17>. Acesso em: 22 abr. 2018.

SANTA CATARINA. SECRETARIA DE ESTADO DO PLANEJAMENTO. . **Santa Catarina, Rio Grande do Sul e Paraná formalizam parceria em tecnologia BIM.** 2017. Disponível em: <http://www.spg.sc.gov.br/noticias/1686-santa-catarina-rio-grande-do-sul-e-parana-formalizam-parceria>. Acesso em: 7 maio 2018.

SANTA CATARINA. SECRETARIA DE ESTADO DO PLANEJAMENTO. . **Seminário sobre BIM reúne centenas de profissionais em Florianópolis.** 2016. Disponível em: <http://www.sc.gov.br/index.php/noticias/temas/ciencia-e-tecnologia/seminario-sobre-bim-reune-centenasde-profissionais-em-florianopolis>. Acesso em: 7 maio 2018.

SÉLLOS, Lysio; SANTOS, Danillo Araújo; LONGO, Orlando Celso. **Considerações sobre o BIM como Agente Facilitador na Manutenção e Retrofit de Obras Civis**. Cirmare 2015: IV Congresso Internacional na Recuperação, Manutenção e Restauração de Edifícios, Rio de Janeiro, p.1-13, set. 2015.

SOLIHIN, W.; EASTMAN, C.. Classification of rules for automated BIM rule checking development.

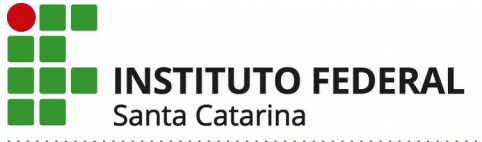

**Automation In Construction**, [s.l.], v. 53, p.69-82, maio 2015. Elsevier BV. [http://dx.doi.org/10.1016/j.autcon.2015.03.003.](http://dx.doi.org/10.1016/j.autcon.2015.03.003)